## $<<3DSMAX$   $(>$

 $<<3DSMAX$  ( )( )>>

, tushu007.com

- 13 ISBN 9787900109255
- 10 ISBN 7900109250

出版时间:2002-12

 $1 (2002 1 1)$ 

页数:248

字数:364000

extended by PDF and the PDF

http://www.tushu007.com

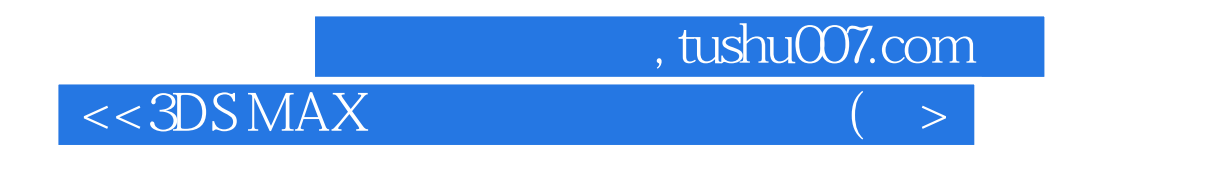

## $3DSMAX$

随书附赠的光盘中存放了片长8分30秒的三维动画片《龟兔赛跑》和本书中的部分场景素材和贴图素材

, tushu007.com

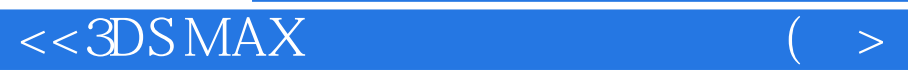

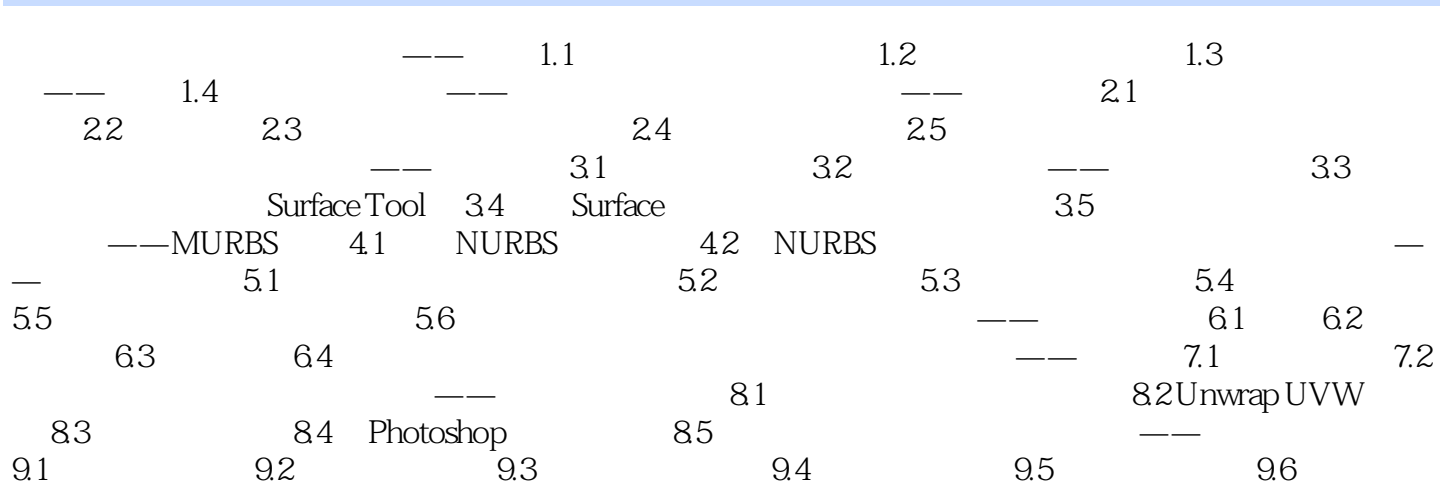

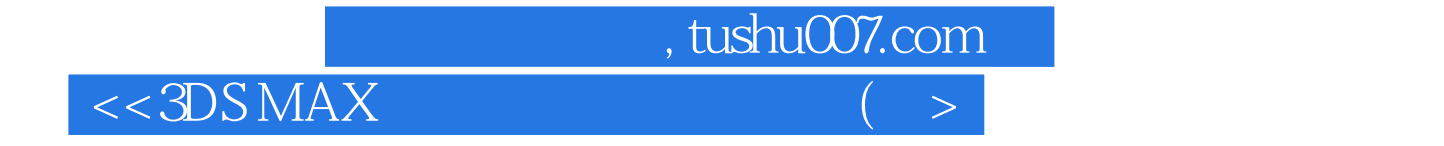

本站所提供下载的PDF图书仅提供预览和简介,请支持正版图书。

更多资源请访问:http://www.tushu007.com